## **Linguagens de Programação**

#### **Prof. Miguel Elias Mitre Campista**

**http://www.gta.ufrj.br/~miguel**

## **Parte IV**

#### Introdução à Programação em C++ (Continuação)

# **Relembrando da Última Aula...**

- Template
- Mais exemplos de programação orientada a objetos...

## **Entrada e Saída de Fluxos de Dados**

- I/O em C++
	- – Orientado a objeto
		- Utilizam referências, sobrecarga de função, sobrecarga de operador
	- – Tipo seguro
		- I/O sensível ao tipo de dados
			- Se alguma função foi elaborada para um tipo de dados<br>específico, ela só será chamada para aquele tipo
			- Erro se tipo não estiver de acordo
	- – Definidos pelo usuário e tipos padrão
		- Usuários podem sobrecarregar operadores de I/O (<< ou >>) para tratar de tipos específicos criados
			- Torna o C++ extensível

# **Fluxos de Dados**

- • Fluxo de dados: sequência de bytes
	- – Entrada:
		- Dos dispositivos (teclado, disco rígido) para memória
	- – Saída:
		- Da memória para os dispositivos (monitor, impressora etc.)
	- – Aplicações associam significado aos bytes
		- Bytes podem representar caracteres, dados crus, imagens gráficas, voz, vídeo ou qualquer outra informação que uma aplicação pode precisar

# **Fluxos de Dados**

- Operações de I/O frequentemente se tornam um gargalo
	- –Esperam a entrada do disco ou do teclado
	- – I/O de nível baixo
		- Não formatado (inconveniente para as pessoas)
		- Transferência byte-a-byte
		- Transferência em alta velocidade e em grande quantidades
	- – I/O de nível alto
		- Formatado
		- Bytes agrupados (em inteiros, caracteres, strings etc.)
		- Bom para a maior parte das necessidade de I/O

## **Fluxos de Dados Clássico X Fluxo de Dados Padrão**

- • Bibliotecas de fluxos clássicos
	- – Entrada/saída de **char**<sup>s</sup> (um byte)
		- Número limitado de caracteres (ASCII)
- Bibliotecas de fluxos de dados padrão
	- – Algumas línguas precisam de alfabetos especiais
		- Além dos possíveis com **chars**
	- – Definem tipos adicionais de caracteres que suportam caracteres Unicode
		- Tipo de caractere **wchar\_t**
	- –Pode fazer I/O com caracteres Unicode

# **Arquivos de Cabeçalhos daBiblioteca iostream**

- Biblioteca **iostream**
	- Poccui anguivos de Possui arquivos de cabeçalho com centenas de capacidades de I/O
	- **<iostream>**
		- Entrada padrão (standard input **cin**)
		- Saída padrão (**cout**)
		- Erro não armazenado (**cerr**)
		- Erro armazenado (**clog**)
	- **<iomanip>**
		- Formata I/O com manipuladores de fluxos parametrizados
	- – **<fstream>**
		- Operações de processamento de arquivo

- Biblioteca **iostream** tem classes templates para I/O
	- **basic\_istream** (fluxo de entrada)
	- **basic\_ostream** (fluxo de saída)
	- **basic\_iostream** (fluxo de entrada e saída)
- • Cada template tem uma especialização pré-definida
	- –Permite **char** I/O
- **typedef** declara "alias" para as especializações
	- **typedef Card \*CardPtr;**
		- **CardPtr** sinônimo para **Card \***
	- **typedef**s **istream**, **ostream**, **iostream**
		- • Ex.: typedef **istream** representa uma especialização da basic\_istream que permite entrada de **char**

• Templates "derivam" da **basic\_ios**

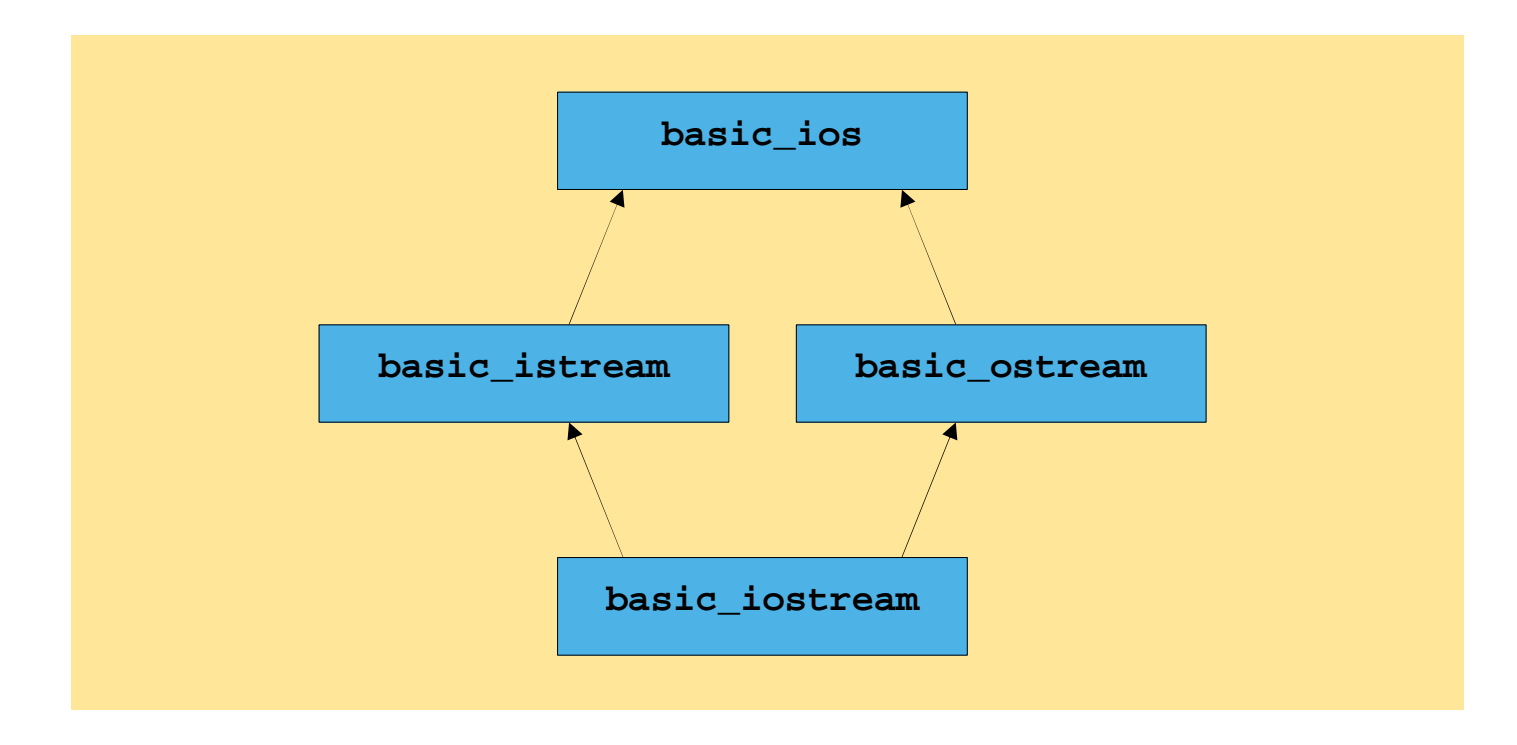

• **<<** <sup>e</sup>**>>**

–Operadores de inserção e extração de fluxos de dados

- **cin**
	- –Objeto da classe **istream**
	- –Conectado a entrada padrão (tipicamente o teclado)
	- **cin >> grade;**
		- Compilador determina o tipo de dados de grade
			- Chama o operador sobrecarregado apropriado
		- Não há informação extra de tipo necessária

- **cout**
	- –Objeto da classe **ostream**
	- Saída nadrão (tinicamente Saída padrão (tipicamente tela do monitor)
	- **cout << grade;**
		- Como com **cin**, não há necessidade de informação de tipo
- **cerr**, **clog**
	- Ohjetoc Objetos da classe **ostream**
	- Canactado ao dispositivo p Conectado ao dispositivo padrão de erro
	- **cerr** imprime na tela imediatamente: **cerr << grade;**
	- **clog** armazena a saída em buffer : **clog << grade;**
		- Até o *buffer* ficar cheio ou até ele ser esvaziado
		- Vantagem de desempenho

- Processamento de arquivos em C++
	- – Classes templates
		- **basic\_ifstream** (entrada de arquivo)
		- **basic\_ofstream** (saída de arquivo)
		- **basic\_fstream** (arquivo de I/O)
	- – Especializações para **char** I/O
		- **typedef**<sup>s</sup> aliases para especializações de **char**
			- **ifstream**
			- **ofstream**
			- **fstream**

• Hierarquia dos templates

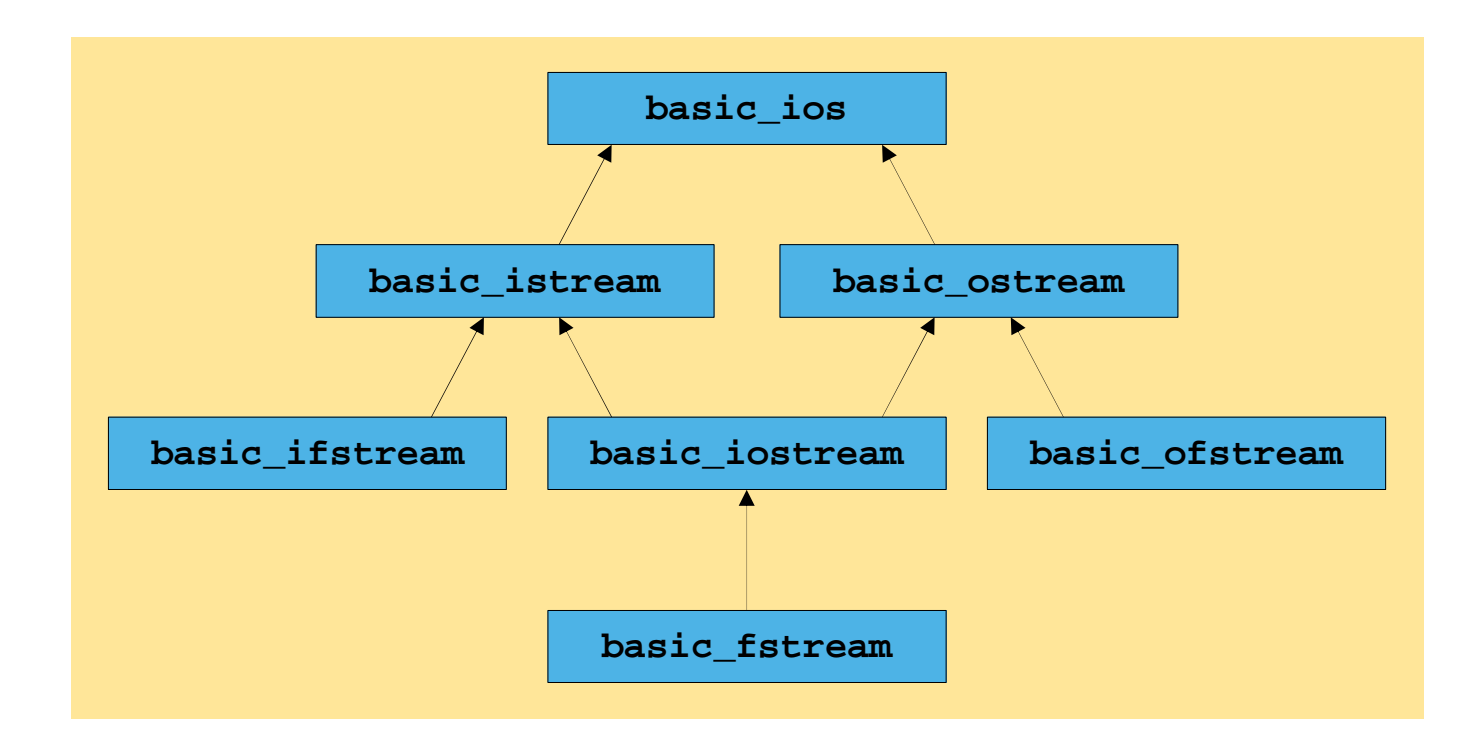

# **Saída de Fluxos Dados**

- • Saída
	- Usa **ostream**
	- – Tipos de dados padrão (**<<**) podem ser:
		- Formatados e não formatados
		- Caracteres (função **put**)
		- Inteiros (decimal, octal, hexadecimal)
		- Números de ponto flutuante
			- Várias precisões, pontos decimais forçados, notação científica
		- Justificado, dados adicionados
		- Controle de maiúsculo/minúsculo

# **Saída de Variáveis char \***

- C++ determina tipo de dados automaticamente
	- –Geralmente uma melhoria (comparado ao C)
	- – Tenta imprimir o valor de um **char \***
		- Endereço de memória do primeiro caractere
- • Problema: Imprimir o endereço em memória do primeiro caractere de uma string
	- – Operador **<<** <sup>é</sup> sobrecarregado para imprimir string terminada por **NULL**
	- Solução: cast nana Solução: cast para **void \***
		- Usado sempre para imprimir o valor de um ponteiro
		- Imprime o endereço em hexadecimal

```
/*
* Aula 15 - Exemplo 1
 * Arquivo Principal
 * Autor: Miquel Campista
 \star/
#include <iostream>
using namespace std;
int main() \{char *word = "test":
       // exibe valor do char *, então exibe valor do char *
      // static cast para void *
       cout << "Value of word is: " << word << endl
            << "Value of static cast< void * > ( word ) is: "
            << static_cast< void * >( word ) << endl;
       return 0;ł.
```
 $/$ \*

\* Aula 15 - Exemplo 1

\* Arquivo Principal

\* Autor: Miguel Campista

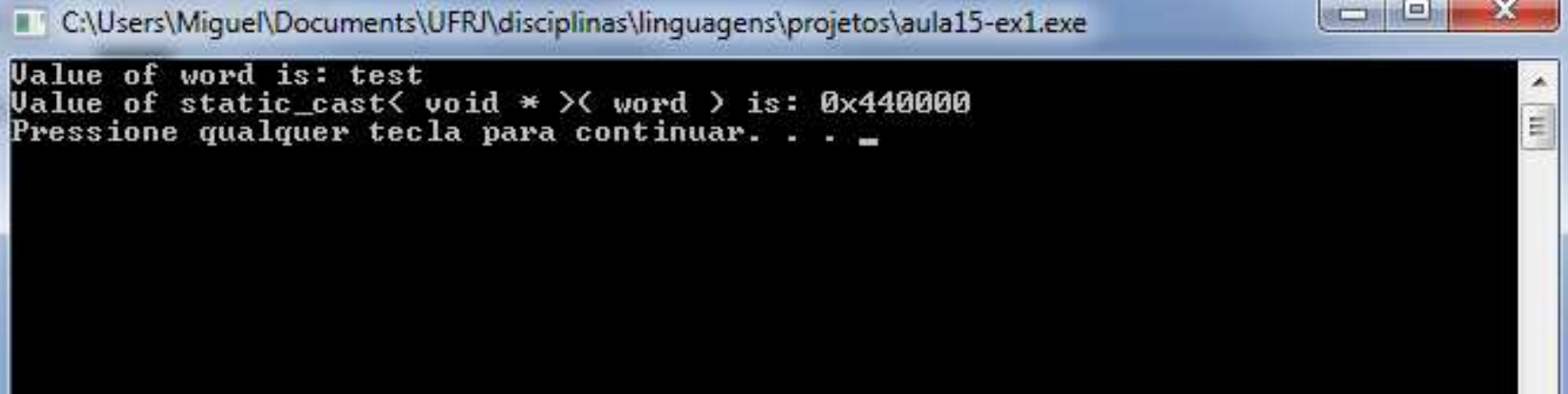

<< static cast< void \* > ( word ) << endl;

 $return 0;$ 

Y

## **Saída de Caractere Usando a Função Membro put**

- Função **put**
	- – Saída de caracteres
		- **cout.put( 'A' );**
	- $\mathcal{L}_{\mathcal{A}}$  Pode ser cascateado
		- **cout.put( 'A' ).put( '\n' );**
		- Operador ponto (**.**) avalia da esquerda para direita
	- – Pode usar valor numérico (ASCII)
		- **cout.put( 65 )**
			- Imprime **'A'**

# **Entrada de Fluxo de Dados**

- Entrada formatada e não formatada
	- **Istream**
- Operador **>>**
	- – Normalmente pula espaço em branco (brancos, tabs, nova linha)
		- Pode mudar isso
	- – Retorna **0** quando EOF é encontrado
		- De outra maneira, retorna referência ao objeto **cin**
		- **cin >> grade**

# **Entrada de Fluxo de Dados**

```
#include <iostream>
```

```
using namespace std;
int main() \{char nome [100];
    cout \lt\lt "Entre com o nome: ";
    while ((\sin \gg \text{none}) != 0) {
           cout << "Imprimindo... " << nome << endl;
    \mathcal{F}return 0;
Ъ.
```
# **Entrada de Fluxo de Dados**

#include <iostream>

using namespace std;

int main  $()$  { char nome  $[100]$ ;

C:\Users\Miquel\Documents\UFRJ\disciplinas\linguagens\projetos\aula15-ex20.exe

Entre com o nome: miguel elias<br>Imprimindo... miguel<br>Imprimindo... elias |^z Pressione qualquer tecla para continuar. . .  $\blacksquare$ 

Linguagens de Programação – DEL-Poli/UFRJ Prof. Miguel Campista

l – 19

х

 $\blacktriangle$ 

#### **Funções Membro get <sup>e</sup> getline**

- Função **get**
	- **cin.get()**
	- – Retorna um caractere do fluxo (mesmo espaço em branco)
		- Retorna **EOF** se o final do arquivo for encontrado
- End-of-file (EOF)
	- – Indica final da entrada
		- ctrl-z em IBM-PCs
		- ctrl-d em UNIX e Macs
	- **cin.eof()**
		- Retorna **<sup>1</sup>** (**true**) se EOF ocorrer

#### **Segundo Exemplo Usando E/S de Fluxo de Dados**

```
/*
 * Aula 15 - Exemplo 2
 * Arquivo Principal
 * Autor: Miquel Campista
 \star /
#include <iostream>
using namespace std;
int main() {
     int character; // usa int, porque char não pode representar EOF
     // solicita o usuário a entrar com linha de texto
     cout << "Before input, cin.eof() is " << cin.eof() << endl
          << "Enter a sentence followed by end-of-file:" << endl;
     // usa get para ler cada caractere; usa put para exibi-los
     while ( ( character = cin.get() ) != EOF )
           cout.put(character);
     // exibe caractere de final de arquivo
     cout << "\nEOF in this system is: " << character << endl;
     cout \lt\lt "After input, cin.eof() is " \lt\lt cin.eof() \lt\lt endl;
     return 0:\mathcal{F}
```
#### **Segundo Exemplo Usando E/S de Fluxo de Dados**

 $*$  Aula 15 - Exemplo 2 \* Arquivo Principal \* Autor: Miquel Campista  $\star$  / #include <iostream>  $-10$ C:\Users\Miquel\Documents\UFRJ\disciplinas\linguagens\projetos\aula15-ex2.exe  $Before$  input, cin.eof $\circ$  is 0 Enter a sentence followed by end-of-file: testanto algo testanto algo EOF in this system is:  $-1$ <br>After input, cin.eof() is 1 Pressione qualquer tecla para continuar. . . cout  $\lt$  "After input, cin.eof() is "  $\lt$  cin.eof()  $\lt$  endl;

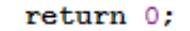

 $\mathcal{F}$ 

#### **Funções Membro get <sup>e</sup> getline**

- **get(charRef)**
	- –Com referência a um caractere como argumento
	- – Recebe um caractere, armazena em **charRef**
		- Retorna referência para **istream**
- **get(charArray, size, delimiter)**
	- – Lê até **size-1** caracteres lidos ou delimitador encontrado
		- Delimitador padrão '**\n'**
		- Delimitador fica em fluxo de dados de entrada
			- Pode remover com **cin.get()** ou **cin.ignore()**
	- –Faz o array terminado por **NULL**

#### #include <iostream>

```
using namespace std;
```

```
int main() \{
```
char character; // usa char porque a fc get aceita char como arqumento

```
// solicita o usuário a entrar com linha de texto
cout << "Before input, cin.eof() is " << cin.eof() << endl
    << "Enter a sentence followed by end-of-file:" << endl;
```

```
// usa get para ler cada caractere; usa put para exibi-los
while (cin.get (character) != 0) {
      cout \lt\lt "Imprimindo... ";
      cout.put ( character ) ;
      \text{cut} \ll \text{endl}:
```
Y.

```
// exibe caractere de final de arquivo
cout << "\nEOF in this system is: " << character << endl;
cout << "After input, cin.eof() is " << cin.eof() << endl;
```

```
return 0:
```

```
Ą.
```
#include <iostream>

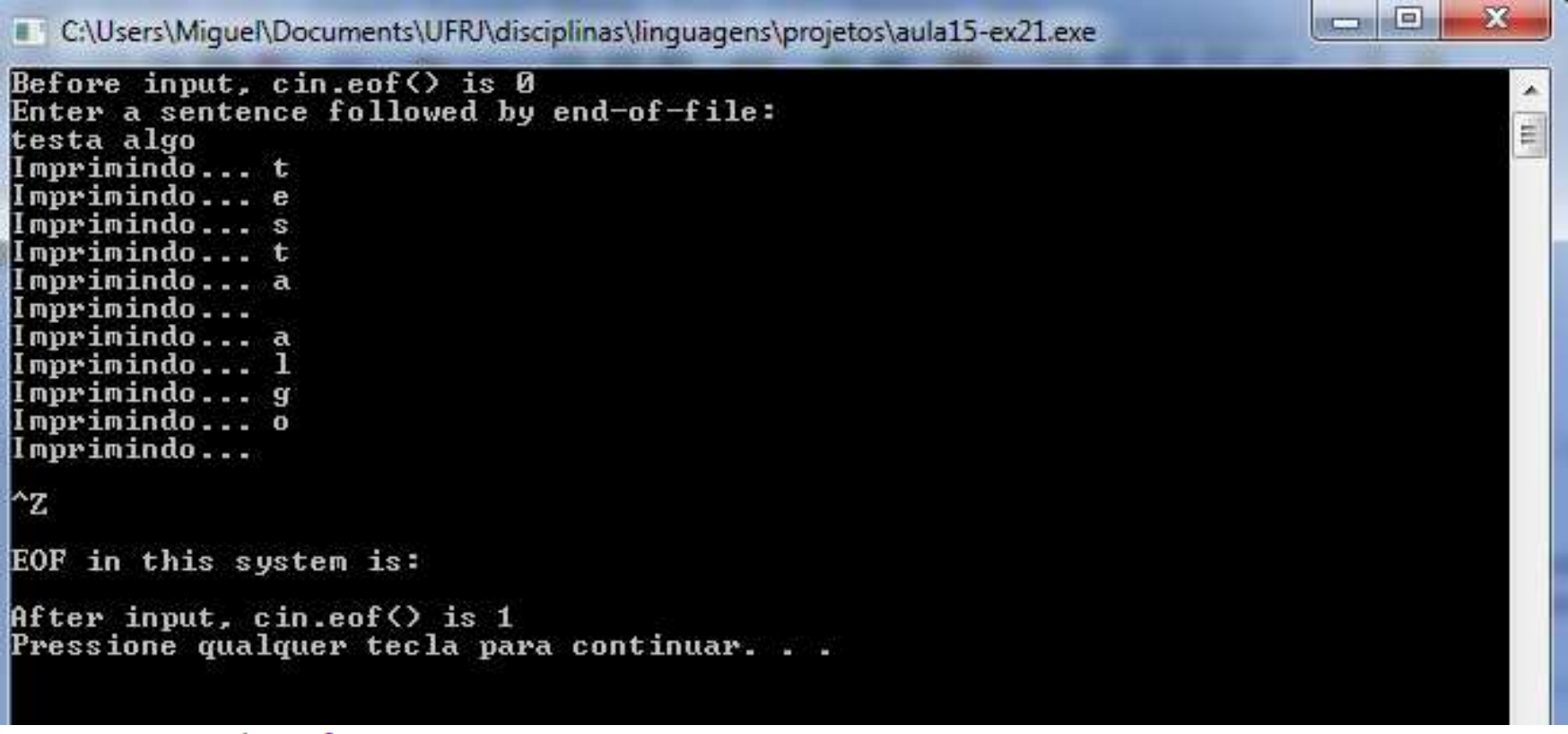

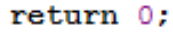

 $\mathbf{F}$ 

#include <iostream>

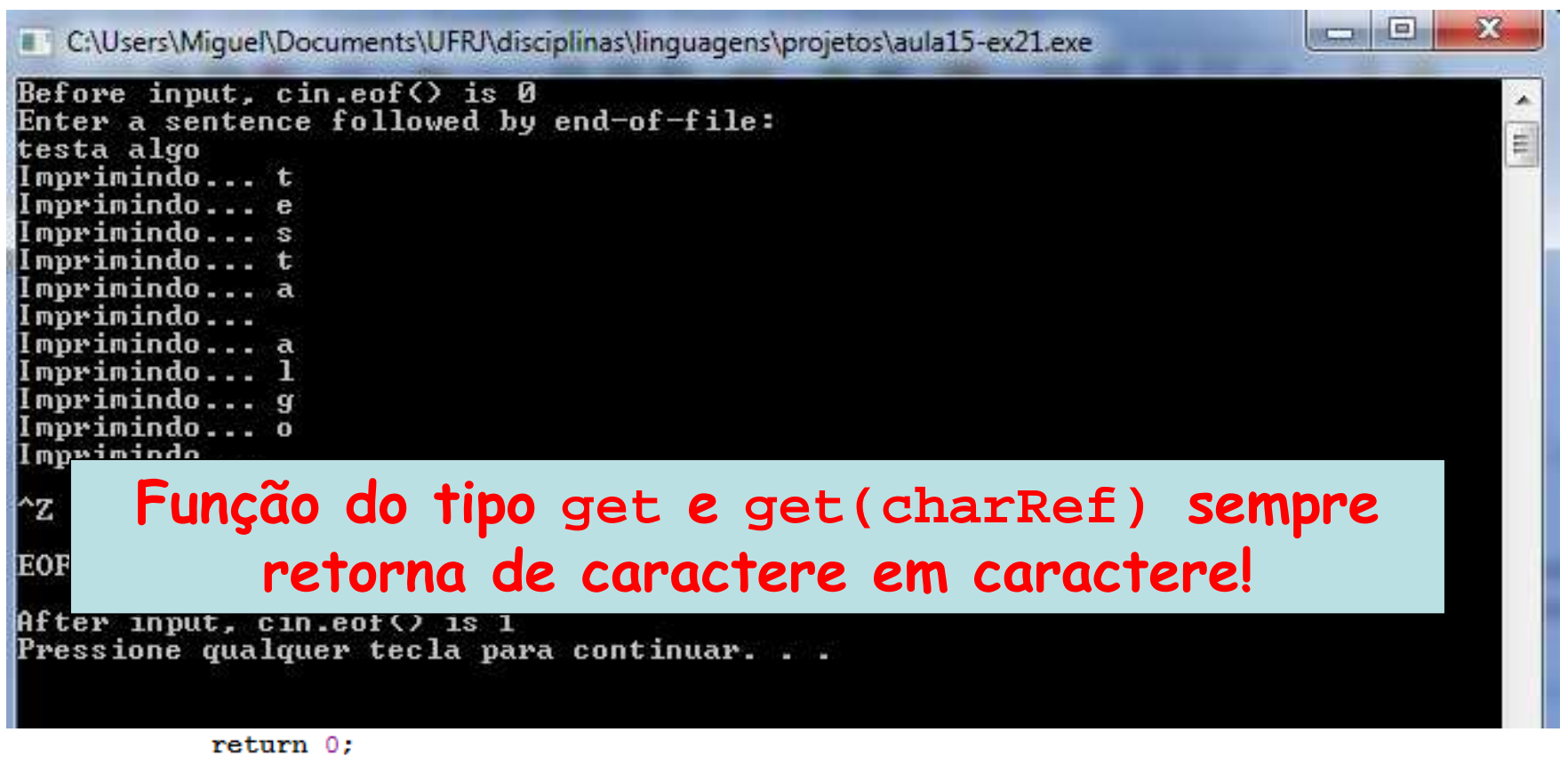

Ą.

 $*$  Aula 15 - Exemplo 3 \* Arquivo Principal \* Autor: Miguel Campista

<sup>1</sup>

```
\star /
#include <iostream>
using namespace std;
int \text{main}()// cria dois arrays de char, cada um com 80 elementos
        const int SIZE = 80;
        char buffer1[ SIZE ];
        char buffer2[ SIZE ];
       // usa cin para inserir caracteres no buffer1
        cout << "Enter a sentence:" << endl:
        \sin \gg buffer1:
       // exibe o conteúdo do bufferi
        cout << "\nThe string read with cin was:" << endl
             << buffer1 << end1 << end1;
        // usa cin.get para inserir caracteres no buffer2
        cin.get(buffer2, SIZE);
        // exibe conteúdo do buffer2
        cout << "The string read with cin.get was:" << endl
             << buffer2 << endl:
        return 0:
```
 $*$  Aula 15 - Exemplo 3

\* Arquivo Principal

\* Autor: Miquel Campista

 $\star/$ 

#include <iostream>

using namespace std;

х  $\blacksquare$ C:\Users\Miquel\Documents\UFRJ\disciplinas\linguagens\projetos\aula15-ex3.exe Enter a sentence:  $\frac{1}{2}$ Exemplo de cin e cin.get The string read with cin was: Exemplo The string read with cin.get was: de cin e cin.get Pressione qualquer tecla para continuar. . .  $\Box$ 

cin.get(buffer2, SIZE);

// exibe conteúdo do buffer2 cout << "The string read with cin.get was:" << endl << buffer2 << endl:

 $return 0:$ 

<sup>1</sup>

#### **Funções Membro get <sup>e</sup> getline**

- **getline(array, size, delimiter)**
	- –Como última versão do **get**
	- – Lê **size-1** caracteres ou até delimitador for encontrado
		- Padrão: **'\n'**
	- –Coloca caractere **NULL** no final do array
	- – Diferença:
		- Remove delimitador do fluxo de dados de entrada e não deixa para a próxima execução da função
			- Semelhante ao exemplo anterior com o uso do **get**

#### **Quarto Exemplo Usando E/S de Fluxo de Dados**

```
7 +* Aula 15 - Exemplo 4
 * Arquivo Principal
 * Autor: Miguel Campista
 \star /
#include <iostream>
using namespace std;
int \text{main}()const int SIZE = 80;
        char buffer[ SIZE ]; // cria array de char com 80 elementos
        // usa getline para inserir caracteres no buffer
        cout << "Enter a sentence:" << endl:
        cin.getline(buffer, SIZE);
        // exibe o conteúdo do buffer
        cout << "\nThe sentence entered is:" << endl
             << buffer << endl;
        return 0:
Þ
```
#### **Quarto Exemplo Usando E/S de Fluxo de Dados**

 $7 +$  $*$  Aula 15 - Exemplo 4 \* Arquivo Principal \* Autor: Miquel Campista  $\star$  / #include <iostream>

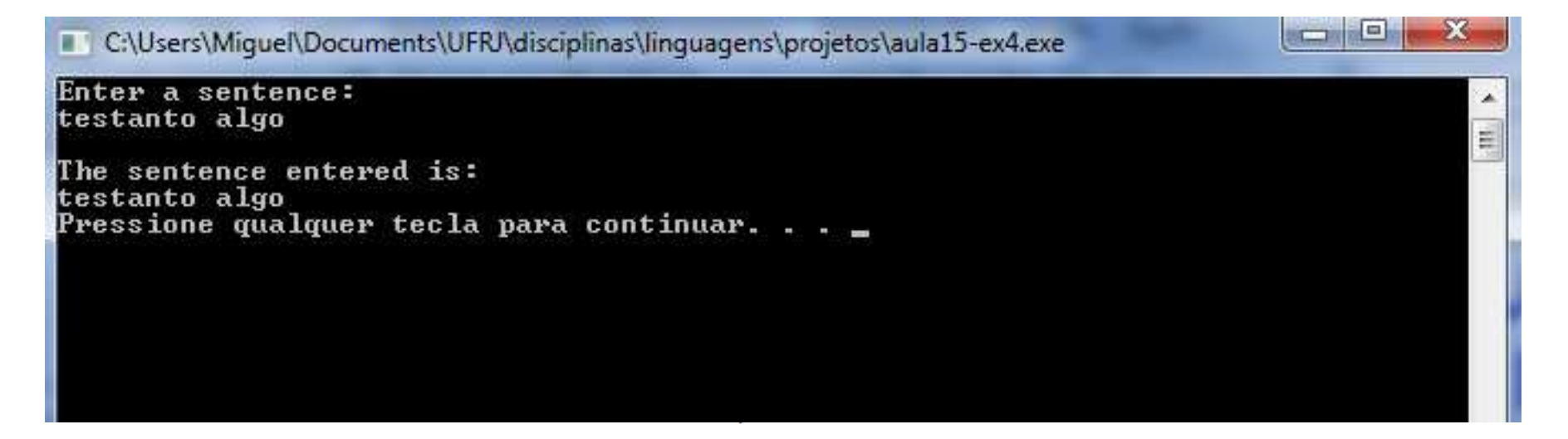

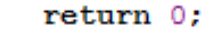

-1

# **Funções Membro peek, putback <sup>e</sup>ignore de istream**

#### • **ignore()**

- –Descarta caracteres do fluxo (padrão 1 caractere)
- – Pára de descartar quando o delimitador é encontrado
	- Delimitador padrão é <sup>o</sup>**EOF**
- **putback()**
	- –Coloca o caractere obtido pelo **get()** de volta no fluxo
- **peek()**
	- – Retorna o próximo caractere no fluxo, mas não o remove

# **Funções Membro peek, putback <sup>e</sup>ignore de istream**

using namespace std;

```
int main () \{char c:
    int n:
    char str[256];
    cout << "Enter a number or a word: ";
    c = \text{cin.get}();
    if ( (c \ge 10') & (c \le -19') ) {
        cin. putback(c);\sin \gg n:
        cout << "You have entered number " << n << endl;
     \mathcal{V}elsecin. putback(c);\sin \gg \text{str}cout << " You have entered word " << str << endl;
    - }-
    return 0;
з.
```
# **Funções Membro peek, putback <sup>e</sup>ignore de istream**

using namespace std;

int main  $() \{$ char c: int n: char  $str[256]$ ; cout << "Enter a number or a word: ":

C:\Users\Miquel\Documents\UFRJ\disciplinas\linguagens\projetos\aula15-ex22.exe

Enter a number or a word: 5 You have entered number 5 Pressione qualquer tecla para continuar. . .

6136

з.

```
cin. putback(c);\sin \gg \text{str}cout << " You have entered word " << str << endl;
- 1
return 0;
```
Linguagens de Programação – DEL-Poli/UFRJ Prof. Miguel Campista

 $\vert \square \vert$ 

×

 $\equiv$ 

# **Funções Membro peek, putback <sup>e</sup>ignore de istream**

#include <iostream>

using namespace std;

```
int main () \{char c:
    int n:
    char str[256];
    cout << "Enter a number or a word: ";
    c = \text{cin.} peek();
    if ( (c \ge -10) & (c \le -19) ) {
        \sin \gg n:
        cout << "You have entered number " << n << endl;
     -3
    else\sin \gg \text{str};
        cout << " You have entered word " << str << endl;
    Y.
    return 0:
- }
```
# **Funções Membro peek, putback <sup>e</sup>ignore de istream**

#include <iostream>

using namespace std;

int main  $() \{$ 

C:\Users\Miquel\Documents\UFRJ\disciplinas\linguagens\projetos\aula15-ex23.exe

Enter a number or a word: 5 You have entered number 5 Pressione qualquer tecla para continuar. . .

```
cout << "You have entered number " << n << endl;
```

```
Ą.
else\sin \gg \text{str};
    cout << " You have entered word " << str << endl;
Ŧ.
return 0:
```
Linguagens de Programação – DEL-Poli/UFRJ Prof. Miguel Campista

-1

il w

E.

**RECENT** 

# **Tipo Seguro I/O**

- **<<** e **>>**
	- –Sobrecarregado para aceitar tipos específicos de dados
- • Se dado inesperado, então é processado
	- –Bits de erro são ligados
	- –Usuário pode testar bits para ver se I/O falhou

# **I/O Não Formatado Usando read, write <sup>e</sup>gcount**

- I/O não formatado
	- **read** (membro de **istream**)
		- Insere bytes sem formatação no array de caracteres
		- Se caracteres lidos não forem suficientes, **failbit** <sup>é</sup> ligado
		- **gcount()** retorna o número de caracteres lidos na última operação

# **I/O Não Formatado Usando read, write <sup>e</sup>gcount**

- I/O não formatado
	- **write** (**ostream**)
		- Exibe bytes do array de caractere
			- Pára quando caractere null <sup>é</sup> achado

**char buffer[] = "HAPPY BIRTHDAY";**

**cout.write( buffer, 10 );**

– Exibe apenas os primeiros 10 caracteres

#### **Quinto Exemplo Usando E/S de Fluxo de Dados**

```
* Aula 15 - Exemplo 5
 * Arquivo Principal
 * Autor: Miquel Campista
 \star/
#include <iostream>
using namespace std;
int main() \{const int SIZE = 80:
        char buffer[ SIZE ]; // cria array de char com 80 elementos
        // usa getline para inserir caracteres no buffer
        cout << "Enter a sentence:" << endl;
        cin.read(buffer, 20);
        // exibe o conteúdo do buffer
        cout << "\nThe sentence entered was:" << endl;
        cout.write( buffer, cin.gcount());
        \cot < \epsilon endl;
        return 0;-}
```
Linguagens de Programação – DEL-Poli/UFRJ Prof. Miguel Campista

 $/$ \*

#### **Quinto Exemplo Usando E/S de Fluxo de Dados**

 $/$ \* \* Aula 15 - Exemplo 5 \* Arquivo Principal \* Autor: Miquel Campista  $\star/$ #include <iostream>

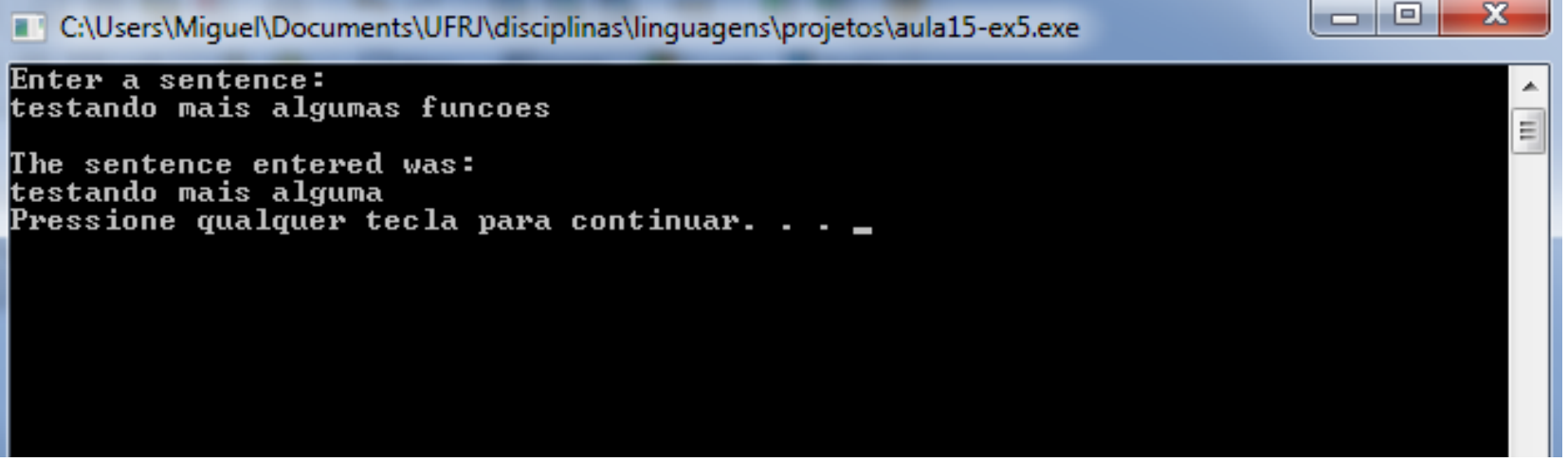

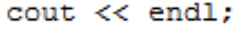

 $return 0;$ 

-}

# **Introdução aos Manipuladores de Fluxos**

- Manipuladores de fluxo desempenham tarefas de formatação
	- –Largura dos campos
	- –Precisão
	- –Indicadores de formatação
	- –Preenchimento de caracteres em campos
	- –Liberação (flushing) de fluxos
	- –Inserção de nova linha (newline) no fluxo de saída
	- –Desprezo de espaço em branco no fluxo de entrada

# **Base de Fluxo Integral: dec, oct, hex <sup>e</sup>setbase**

- Inteiros normalmente em base 10 (decimal)
	- – Manipuladores de fluxo para mudar a base
		- **hex** (base 16)
		- **oct** (base 8)
		- **dec** (reinicia para a base 10)
		- **cout << hex << myInteger**
	- **setbase(newBase)**
		- Uma das 8, 10 ou 16
	- –Base é a mesma até que mudada explicitamente

# **Base de Fluxo Integral: dec, oct, hex <sup>e</sup>setbase**

- Manipuladores de fluxos parametrizados
	- –Usa cabeçalho **<iomanip>**
	- –Recebe argumento (como **setbase**)

#### **Sexto Exemplo Usando E/S de Fluxo de Dados**

```
/*
 * Aula 15 - Exemplo 6
 * Arquivo Principal
 * Autor: Miguel Campista
 \star /
#include <iostream>
#include <iomanip>
using namespace std;
int main() {
      int number:
      cout << "Enter a decimal number: ":
      cin >> number; // número de entrada
      // usa manipulador de fluxo hex para mostrar número hexadecimal
      cout << number << " in hexadecimal is: " << hex
           << number << endl;
      // usa manipulador de fluxo oct para mostrar número octal
      cout << dec << number << " in octal is: "
           << oct << number << endl:
      // usa manipulador de fluxo setbase para mostrar número decimal
     cout \lt setbase(10) \lt number \lt " in decimal is: "
           << number << endl;
      return 0;
-1
```
#### **Sexto Exemplo Usando E/S de Fluxo de Dados**

semala Dis

× Ë

 $/$ \* \* Aula 15 - Exemplo 6 \* Arquivo Principal \* Autor: Miguel Campista  $\star$  / #include <iostream> #include <iomanip>

C:\Users\Miquel\Documents\UFRJ\disciplinas\linguagens\projetos\aula15-ex6.exe

Enter a decimal number: 20<br>20 in hexadecimal is: 14<br>20 in octal is: 24<br>20 in decimal is: 20<br>Pressione qualquer tecla para continuar. . . .

// usa manipulador de fluxo oct para mostrar número octal cout << dec << number << " in octal is: " << oct << number << endl:

```
// usa manipulador de fluxo setbase para mostrar número decimal
cout \lt setbase(10) \lt number \lt " in decimal is: "
    << number << endl;
```
return 0;

-1

## **Precisão de Ponto Flutuante (precision, setprecision)**

- • Definir precisão dos números de ponto flutuante
	- –Número de dígitos para a direita do decimal
	- – Manipulador de precisão **setprecision**
		- Passa número de casas decimais
		- **cout << setprecision(5)**
	- – Função membro **precision**
		- **cout.precision(newPrecision)**
		- Sem argumentos, retorna precisão atual
	- –Definições permanecem até mudadas explicitamente

```
/*
 * Aula 15 - Exemplo 7
 * Arquivo Principal
 * Autor: Miquel Campista
 \star /
#include <iostream>
#include <iomanip>
#include <cmath>
using namespace std;
int main() \{double root2 = sqrt( 2.0 ); // calcula raiz quadrada de 2
      int places;
      cout << "Square root of 2 with precisions 0-9." << endl
           << "Precision set by ios base member-function "
           << "precision:" << endl;
      cout << fixed; // usa precisão fixa
     // exibe raiz quadrada usando função de precisão da ios base
      for (places = 0; places \leq 9; places++ ) {
           cout.precision(places);
          cout << root2 << endl;
      Ŧ.
      cout << "\nPrecision set by stream-manipulator "
           << "setprecision:" << endl;
      // define precisão para cada dígito, então exibe raiz quadrada
      for (places = 0; places \leq 9; places++ )
           cout << setprecision( places ) << root2 << endl;
      return 0;
```

```
-}
```

```
/*
 * Aula 15 - Exemplo 7
 * Arquivo Principal
 * Autor: Miquel Campista
 \star /
#include <iostream>
#include <iomanip>
#include <cmath>
```
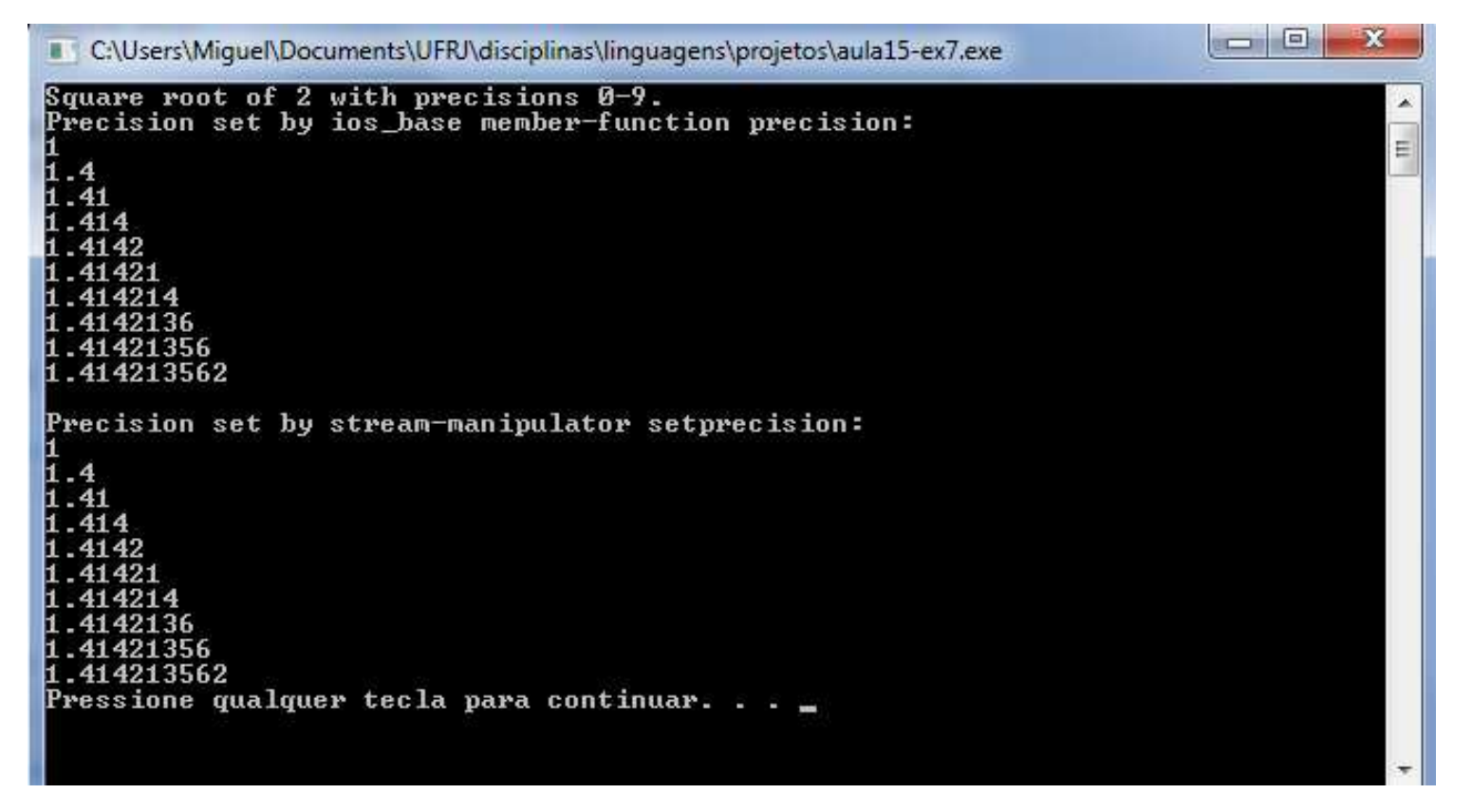

```
// define precisão para cada dígito, então exibe raiz quadrada
for (places = 0; places \leq 9; places++ )
     cout << setprecision( places ) << root2 << endl;
```
return 0;

```
ł
```
## **Largura do Campo (width, setw)**

- Função membro **width** (classe base **ios\_base**)
	- **cin.width(5)**
	- – Define largura do campo
		- Número de posições de caracteres para a saída
		- Número máximo de caracteres que devem ser recebidos
	- –Retorna largura anterior
	- – Preenche caracteres/enchimento
		- Usada quando a saída é muito pequena em largura
		- Saídas grandes são impressas (não são truncadas)
	- –Pode também usar manipulador de fluxo **setw**
	- –Não é uma configuração persistente

## **Largura do Campo (width, setw)**

- Quando leitura para arrays de **char**
	- –Lê menos um (1) caractere, pois deixa espaço para **NULL**

#### **Oitavo Exemplo Usando E/S de Fluxo de Dados**

```
/*
 * Aula 15 - Exemplo 8
* Arquivo Principal
 * Autor: Miquel Campista
 \star /
#include <iostream>
using namespace std;
int main () \{int widthValue = 4:
       char sentence[ 10 ];
       cout << "Enter a sentence:" << endl;
       \texttt{cinwidth(} 5 ); // insere somente 5 caracteres das sentencas
       // define campo larqura, então exibe caracteres baseado nessa larqura
       while (\sin \gg sentence) {
             cout.width( widthValue++ );
             cout << sentence << endl;
             cin.width( 5); // insere mais 5 caracteres da sentença
       Y.
       return 0:
```
## **Oitavo Exemplo Usando E/S de Fluxo de Dados**

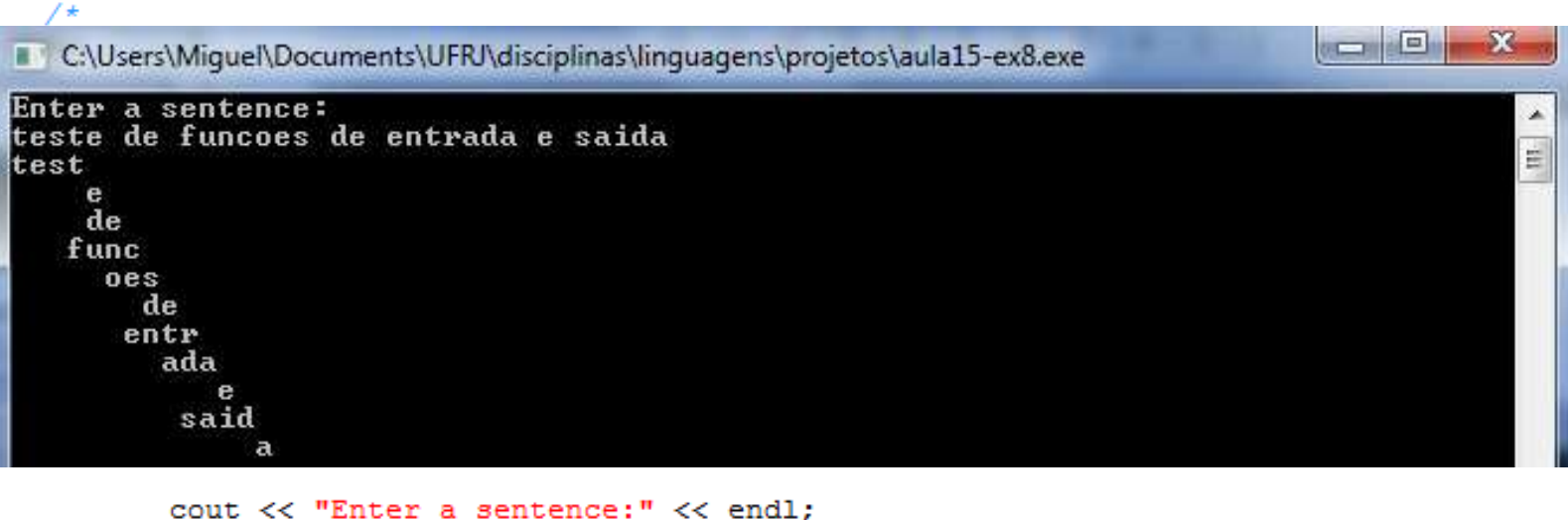

```
\texttt{cin-width(5)}; // insere somente 5 caracteres das sentencas
// define campo largura, então exibe caracteres baseado nessa largura
while (\sin \gg sentence) {
      cout.width( widthValue++ );
      cout << sentence << endl;
      cin.width( 5); // insere mais 5 caracteres da sentenca
÷.
return 0:
```
## **Oitavo Exemplo Usando E/S de Fluxo de Dados**

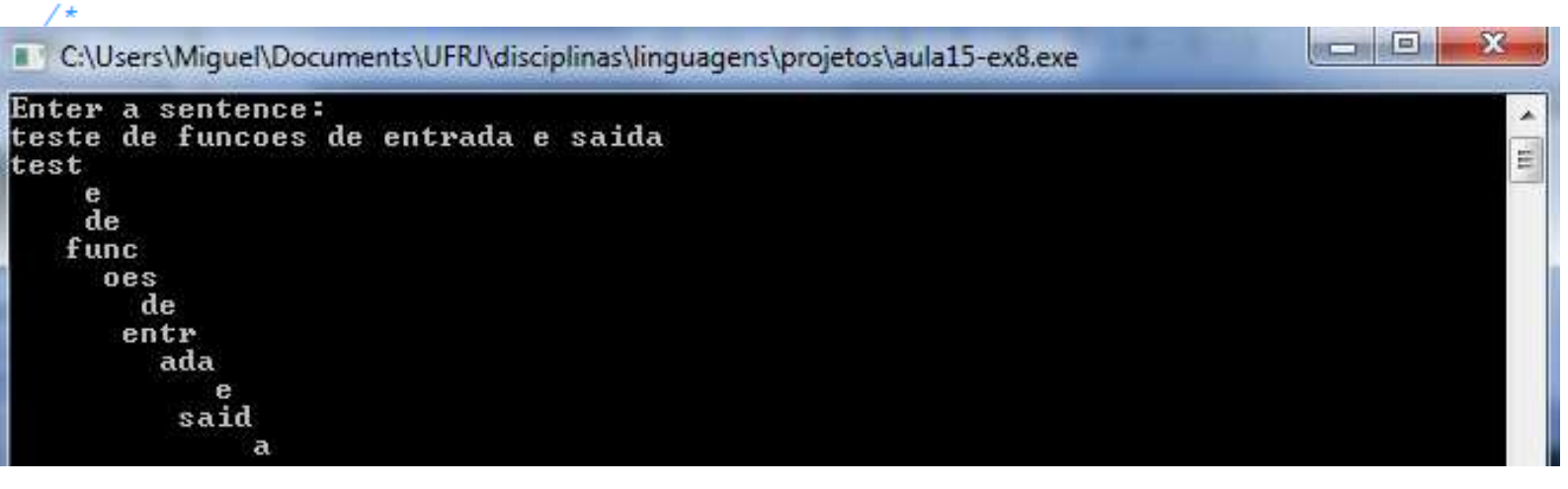

```
cout << "Enter a sentence:" << endl:
\min.width(5); // insere somente 5 caracteres das sentencas
// define campo largura, então exibe caracteres baseado nessa largura
while ( \text{cin} \gg \text{sentence} ) {
      cout.width( widthValue++ );
      cout << sentence << endl;
      \sin \text{width}/5 ): // incere mais
```
**Pára de imprimir principalmente nos espaços em branco ou após os (cinco – um) caracteres permitidos para leitura.** 

### **Manipuladores Definidos por Usuários**

- • Manipuladores definidos por usuários
	- –Não parametrizado

```
• Ex.:
    ostream& bell( ostream& output ) { return output << '\a'; // toca beep
     }– \a - campainha
– \r - carriage return
```
– **\t** - tab

#### **Nono Exemplo Usando E/S de Fluxo de Dados**

```
/*
 * Aula 15 - Exemplo 9
 * Arquivo Principal
 * Autor: Miguel Campista
 \star /
#include <iostream>
using namespace std;
// manipulador de campainha (usando sequência de escape \a)
ostream& bell( ostream& output ) {
       return output \langle \langle \cdot | \cdot \rangle a^* \rangle // tocal beep do sistema
\mathcal{V}// manipulador de carriageReturn manipulator (usando sequência de escape \r)
ostream& carriageReturn( ostream& output ) {
       return output \langle \cdot | \cdot \rangle // executa o carriage return
Ą.
// manipulador tab (usando sequeência de escape \t)
ostream& tab( ostream& output ) {
       return output \langle \langle \cdot | \cdot \rangle \rangle executa tab
Υ.
// manipulador endLine manipulator (usando sequência escape \n e função
// membro flush
ostream& endLine ( ostream& output ) {
       return output \langle \cdot \rangle /n' \langle \cdot \rangle flush; // executa end of line
Τ.
```
#### **Nono Exemplo Usando E/S de Fluxo de Dados**

```
int \text{main}()// usa manipuladores tab e endLine
     cout << "Testing the tab manipulator:" << endLine
           << 'a' << tab << 'b' << tab << 'c' << endLine:
      cout << "Testing the carriageReturn and bell manipulators:"
           \ll endLine \ll ".........";
      cout << bell; // usa manipulador campainha
      // usa manipuladores carriageReturn e endLine
      cout << carriageReturn << "-----" << endLine;
      return 0:
Y
```
#### **Nono Exemplo Usando E/S de Fluxo de Dados**

 $int \text{main}()$ // usa manipuladores tab e endLine cout << "Testing the tab manipulator:" << endLine << 'a' << tab << 'b' << tab << 'c' << endLine:

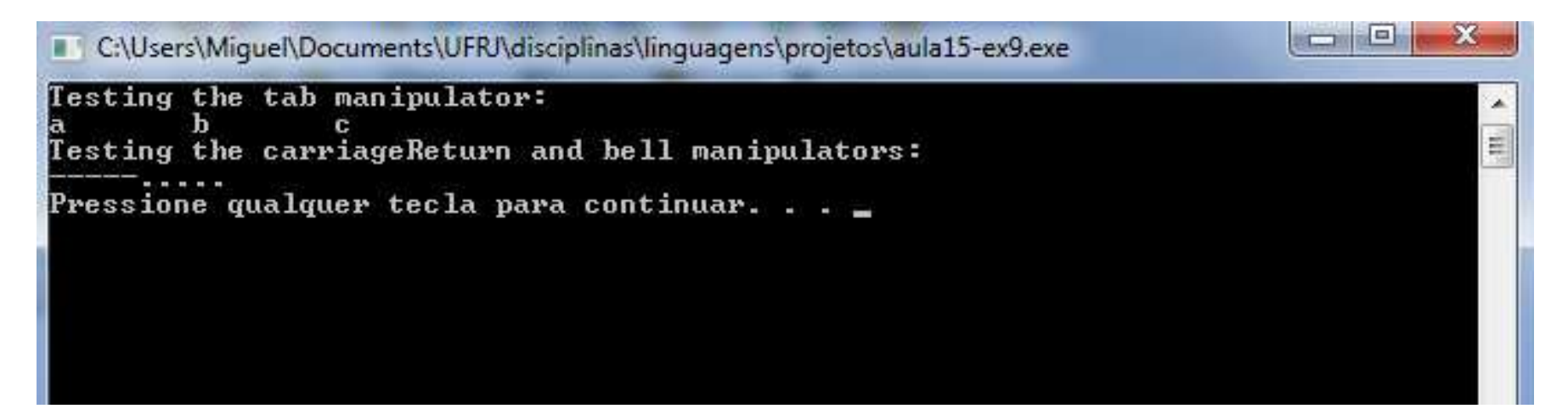

## **Estados de Formato de Fluxos e Manipuladores de Fluxos**

- Muitos manipuladores de formatação de fluxo
	- –Herdaram da classe **ios\_base**

# **Zeros à Direita e Pontos Decimais (showpoint)**

- • **showpoint**
	- –Força números decimais a imprimir com zeros à direita
	- – Para o número decimal 79.0
		- 79 sem **showpoint**
		- 79.000000 com **showpoint** (até o nível de precisão)
	- –Redefine com **noshowpoint**

#### **Décimo Exemplo Usando E/S de Fluxo de Dados**

 $/$ \*  $*$  Aula 15 - Exemplo 10 \* Arquivo Principal \* Autor: Miquel Campista  $\star$  / #include <iostream> using namespace std;  $int \text{main}()$ // exibe valores double com formatação de fluxo padrão cout << "Before using showpoint" << endl << "9.9900 prints as: " << 9.9900 << endl << "9.9000 prints as: " << 9.9000 << endl << "9.0000 prints as: " << 9.0000 << endl << endl; // display double value after showpoint cout << showpoint << "After using showpoint" << endl << "9.9900 prints as: " << 9.9900 << endl << "9.9000 prints as: " << 9.9000 << endl << "9.0000 prints as: " << 9.0000 << endl; return 0:

Þ

#### **Décimo Exemplo Usando E/S de Fluxo de Dados**

 $/$ \* \* Aula 15 - Exemplo 10 \* Arquivo Principal \* Autor: Miquel Campista

 $\star$  /

#include <iostream>

using namespace std: 100 C C:\Users\Miquel\Documents\UFRJ\disciplinas\linguagens\projetos\aula15-ex10.exe Before using showpoint 9.9900 prints as: 9.99 9.9000 prints as: 9.9  $9.0000$  prints as:  $9$ After using showpoint 9.9900 prints as: 9.99000 9.9000 prints as: 9.90000 9.0000 prints as: 9.00000 Pressione qualquer tecla para continuar. . .  $\Box$ << "9.9000 prints as: " << 9.9000 << endl << "9.0000 prints as: " << 9.0000 << endl;

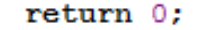

Þ

#### **Justificação (left, right <sup>e</sup> internal)**

- Manipulador de fluxo **left**
	- Tuctificado à ecquenda nu Justificado à esquerda, preenchimento à direita
	- – Manipulador de fluxo **right**
		- Justificado à direita, preenchimento à direita
- **internal**
	- –Sinal do número justificado à esquerda
	- – Valor do número justificado à direita
		- **+ 123**
	- **showpos** força impressão do sinal (positivo ou negativo à esquerda)
		- Remove com **noshowpos**

## **Décimo Primeiro Exemplo Usando E/S de Fluxo de Dados**

```
/*
 * Aula 15 - Exemplo 11
 * Arquivo Principal
 * Autor: Miquel Campista
 \star /
#include <iostream>
#include <iomanip>
using namespace std;
int main() \{int x = 12345;
       // exibe x justicado à direita (padrão)
       cout << "Default is right justified:" << endl
            << setw( 10 ) << x;
       // usa manipulador left para exibir x justificado à esquerda
       cout \langle \langle \rangle "\n\nUse std::left to left justify x:\n"
            << left << setw( 10 ) << x << endl;
       return 0:
з.
```
## **Décimo Primeiro Exemplo Usando E/S de Fluxo de Dados**

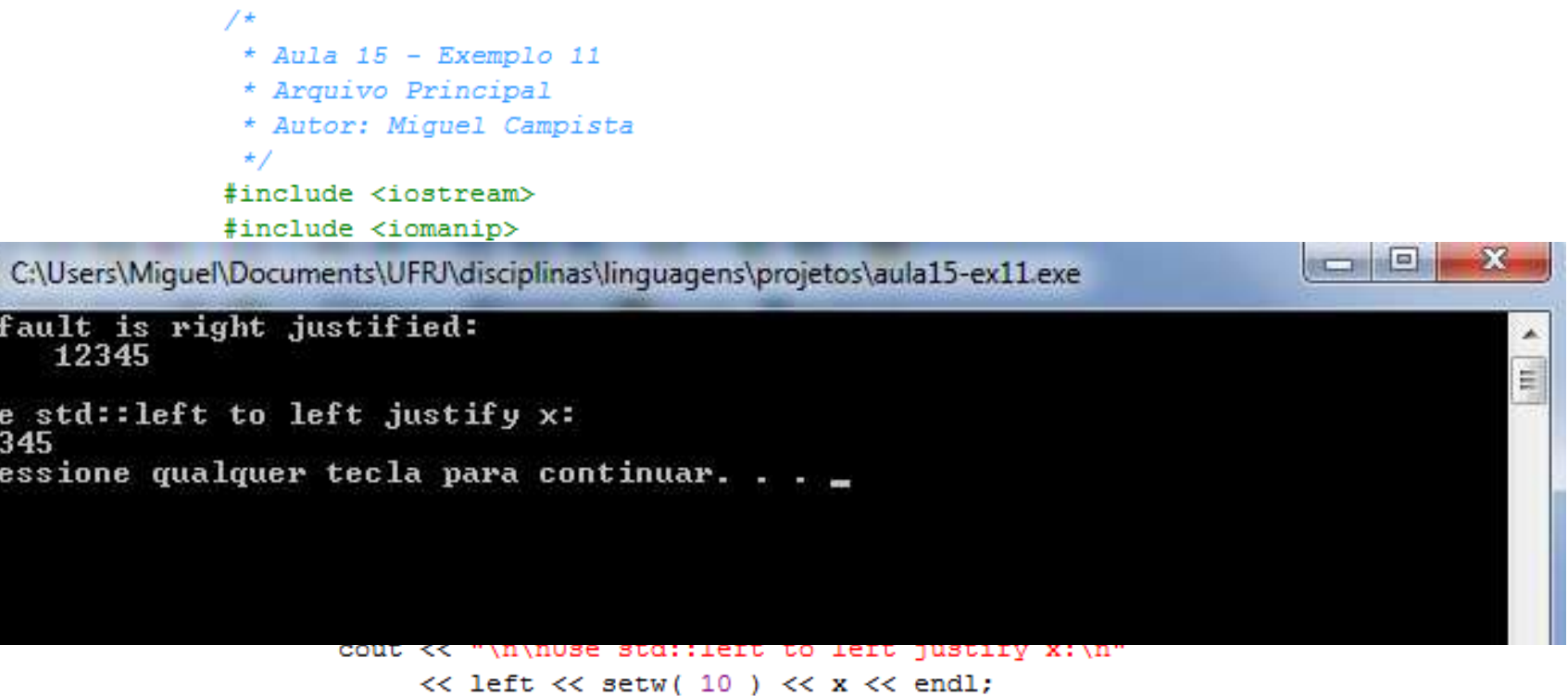

return 0:

- 3

De

 $\frac{1}{12}$ <br>Pr

## **Décimo Segundo Exemplo Usando E/S de Fluxo de Dados**

```
/*
 * Aula 15 - Exemplo 12
 * Arquivo Principal
 * Autor: Miguel Campista
 \star/#include <iostream>
#include <iomanip>
using namespace std;
int \text{main}()// exibe valor com espaçamento interno e mais o sinal
       cout << internal << showpos << setw( 10 ) << 123 << endl;
       return 0;
ł
```
## **Décimo Segundo Exemplo Usando E/S de Fluxo de Dados**

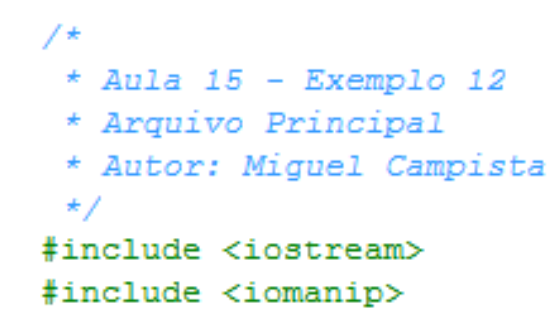

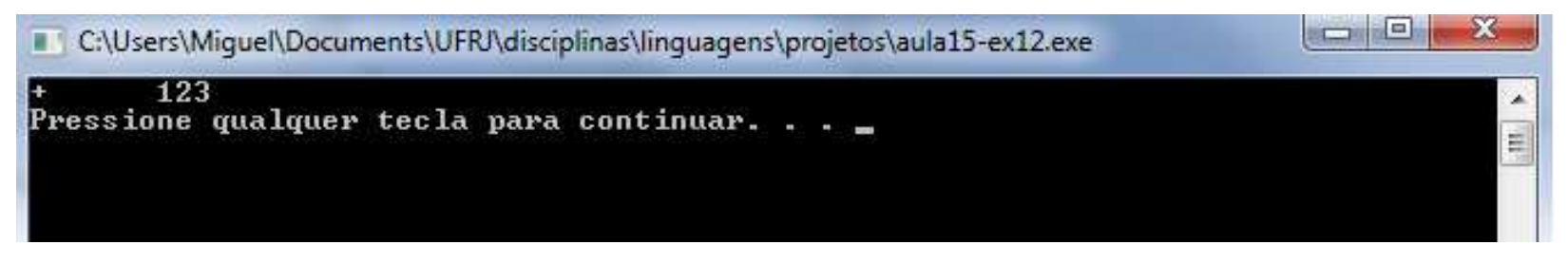

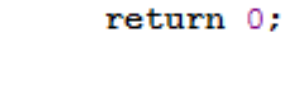

3

# **Preenchimento (fill, setfill)**

- Preenchimento
	- – Função membro **fill**
		- **cout.fill('\*')**
	- – Manipulador de fluxo **setfill**
		- **setfill( '^' )**

#### **Décimo Terceiro Exemplo Usando E/S de Fluxo de Dados**

\* Aula 15 - Exemplo 13 \* Arquivo Principal \* Autor: Miquel Campista  $\star$  / #include <iostream> #include <iomanip> using namespace std;

```
int \text{main}()int x = 10000;
```
 $//$  exibe  $x$ cout  $\langle x \rangle \langle x \rangle$  printed as int right and left justified)n" << "and as hex with internal justification.\n" << "Using the default pad character (space):" << endl;

// exibe x com sinal de mais cout << showbase << setw( 10 ) << x << endl;

// exibe x justificado à esquerda cout  $\lt$  left  $\lt$  setw( 10 )  $\lt$  x  $\lt$  endl;

```
// exibe x como hex com justificação interna
cout << internal << setw( 10 ) << hex << x << endl << endl;
```
cout << "Using various padding characters:" << endl;

```
// exibe x using com caracteres de preenchimento (justificado à direita)
cout << right;
\text{count-full} ( \text{**} );
cout << setw(10) << dec << x << endl;
```
#### **Décimo Terceiro Exemplo Usando E/S de Fluxo de Dados**

```
* Aula 15 - Exemplo 13
             * Arquivo Principal
             * Autor: Miquel Campista
             \star /
            #include <iostream>
            #include <iomanip>
           using namespace std;
           int \text{main}()int x = 10000;
                  // exibe xcout \langle x \rangle \langle x \rangle printed as int right and left justified)n"
                        << "and as hex with internal justification.\n"
                       << "Using the default pad character (space):" << endl;
                   // exibe x com s nal de mais
                   cout << showbase << setw( 10 ) << x << endl;
                  // exibe x stificado à esquerda
                   cout \lt left \ltimes setw( 10 ) \lt x \lt endl;
                   // exibe x como hex com justificação interna
                                                                       << endl;
Força a exibição da base numérica
```

```
// exibe x using com caracteres de preenchimento (justificado à direita)
cout << right;
\text{count-full} ( \text{**} );
cout << setw( 10 ) << dec << x << endl;
```
## **Décimo Terceiro Exemplo Usando E/S de Fluxo de Dados**

```
// exibe x usando caracteres de preenchimento (justificados à esquerda)
cout \lt left \lt setw( 10 ) \lt setfill( '\at ) \lt x \lt endl;
```

```
// exibe x usando caracteres de preenchimento (justificados internamente)
cout \lt internal \lt setw( 10 ) \lt setfill( '^' ) \lt hex
     << x << end1:
```
return 0:

Y

Linguagens de Programação – DEL-Poli/UFRJ Prof. Miguel Campista

## **Décimo Terceiro Exemplo Usando E/S de Fluxo de Dados**

// exibe x usando caracteres de preenchimento (justificados à esquerda)

cout  $\lt$  left  $\lt$  setw( 10 )  $\lt$  setfill( '\\times' )  $\lt$  x  $\lt$  endl;

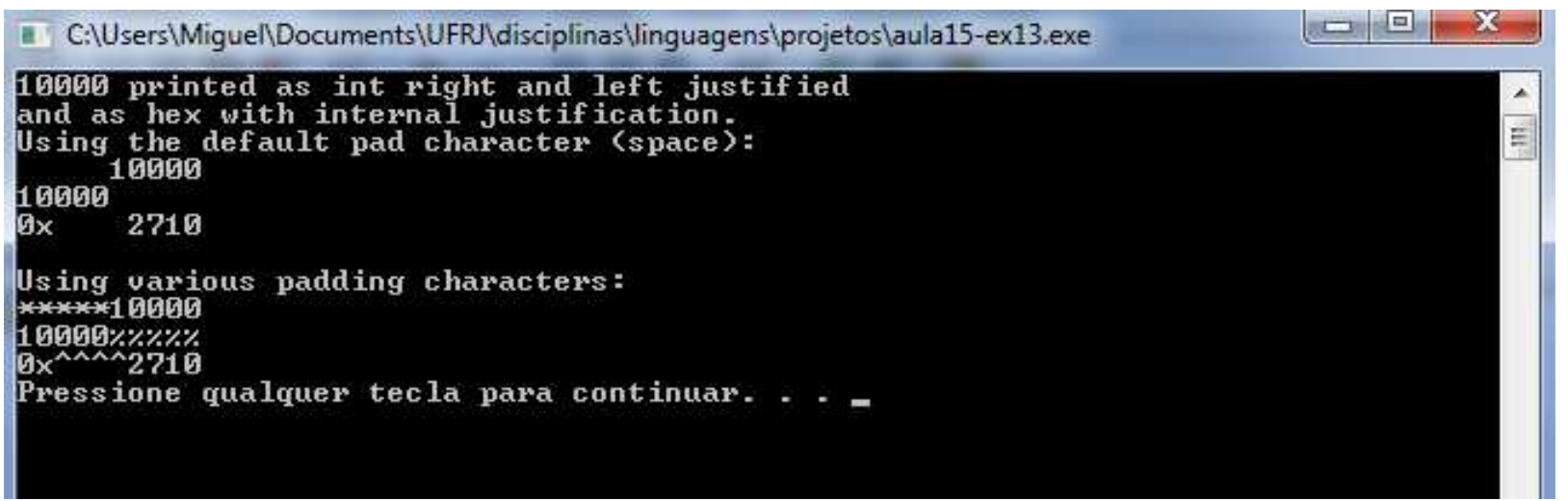

## **Base do Fluxo Integral (dec, oct, hex, showbase)**

- • Impressão de inteiro em várias bases
	- **dec**, **oct**, **hex**
- $\cdot$  Extração de fluxo  $\rightarrow$  Bases possíveis
	- –Número decimal padrão
	- –Precedido por **<sup>0</sup>** para octal
	- –Precedido por **0x** ou **0X** para hex

#### •**showbase**

- –Força a base do número a ser mostrado
- –Remove com **noshowbase**

### **Décimo Quarto Exemplo Usando E/S de Fluxo de Dados**

```
/*
 * Aula 15 - Exemplo 14
 * Arquivo Principal
 * Autor: Miguel Campista
 \star /
#include <iostream>
#include <iomanip>
using namespace std;
int main() \{int x = 100;
       // usa showbase para mostrar base do número
       cout << "Printing integers preceded by their base:" << endl
             << showbase:
       cout \langle \times \times \times \text{end} \rangle: // imprime valor decimal
       cout << oct << x << endl; // imprime valor octal
       cout << hex << x << endl; // imprime valor hexadecimal
       return 0;
Τ.
```
Linguagens de Programação – DEL-Poli/UFRJ Prof. Miguel Campista

## **Décimo Quarto Exemplo Usando E/S de Fluxo de Dados**

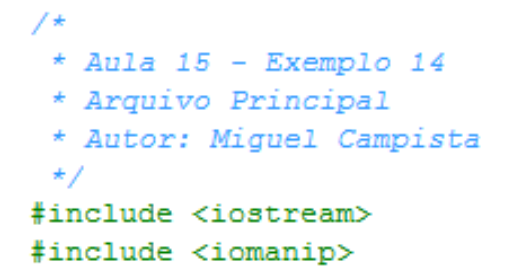

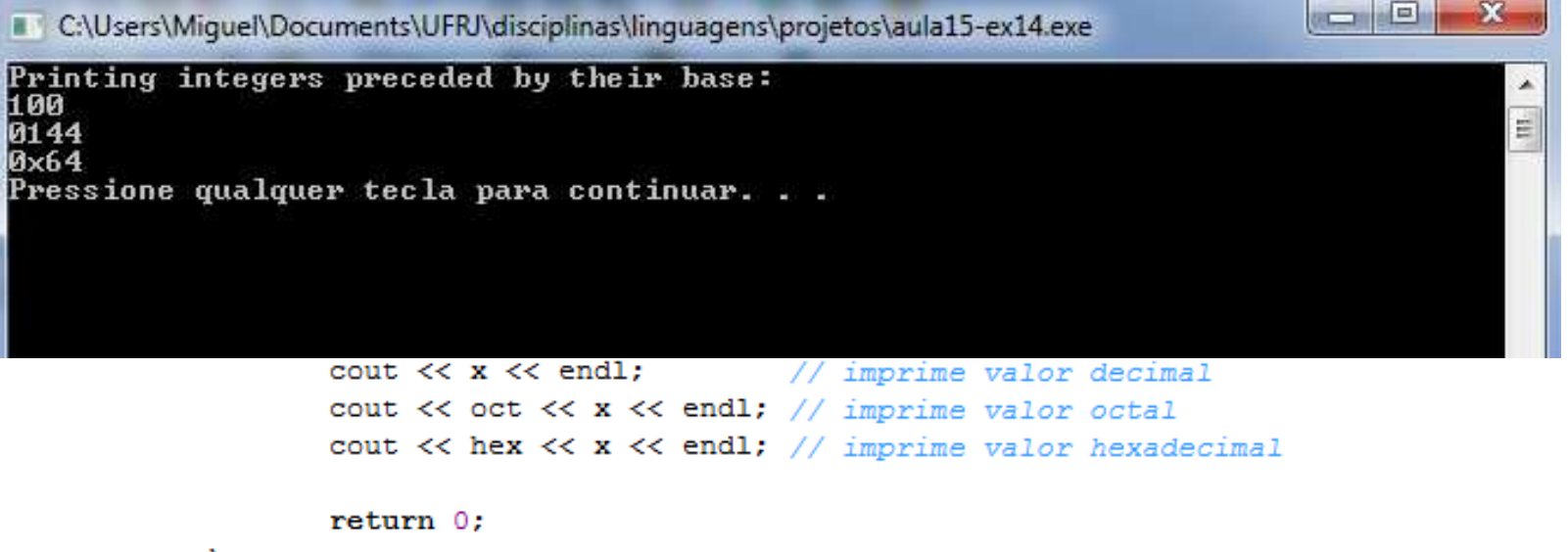

з.

Linguagens de Programação – DEL-Poli/UFRJ Prof. Miguel Campista

# **Números de Ponto Flutuante, Notação Científica e Fixa**

- Manipulador de fluxo **scientific**
	- – Força notação científica
		- **1.946000e+009**
- Manipulador de fluxo **fixed**
	- –Força formato fixo do ponto
	- – Imprime número de decimais especificado para precisão
		- **1946000000.000000**
- Se nenhum manipulador for especificado
	- –Formato do número determina como ele aparece

#### **Décimo Quinto Exemplo Usando E/S de Fluxo de Dados**

```
/*
 * Aula 15 - Exemplo 15
 * Arquivo Principal
 * Autor: Miguel Campista
 \star /
#include <iostream>
#include <iomanip>
using namespace std;
int \text{main}()double x = 0.001234567:
       double v = 1.946e9:
```

```
// exibe x e y no formato padrão
cout << "Displayed in default format:" << endl
     \ll x \ll 't' \ll y \ll end;
```

```
// exibe x e y no formato científico
cout << "\nDisplayed in scientific format:" << endl
     \lt scientific \lt x \lt '\t' \lt y \lt endl;
```

```
// exibe x e y no formato fixo
cout << "\nDisplayed in fixed format:" << endl
    << fixed << x << '\t' << y << endl;
```

```
return 0:
```
- 3

#### **Décimo Quinto Exemplo Usando E/S de Fluxo de Dados**

 $/$ \* \* Aula 15 - Exemplo 15 \* Arquivo Principal \* Autor: Miquel Campista  $\star$  / #include <iostream> #include <iomanip>

C:\Users\Miquel\Documents\UFRJ\disciplinas\linguagens\projetos\aula15-ex15.exe

Displayed in default format: 0.00123457 1.946e+009

- 3

Displayed in scientific format: 

Displayed in fixed format: 0.001235 1946000000.000000 Pressione qualquer tecla para continuar. . .

> // exibe x e y no formato científico cout << "\nDisplayed in scientific format:" << endl  $\ll$  scientific  $\ll$  x  $\ll$  '\t'  $\ll$  y  $\ll$  endl;

<u>ra 19.</u>

 $\frac{1}{2}$ 

// exibe  $x e y$  no formato fixo cout << "\nDisplayed in fixed format:" << endl  $<<$  fixed  $<<$  x  $<<$  '\t'  $<<$  y  $<<$  endl;

return 0:

# **Controle de Maiúscula/Minúscula (uppercase)**

- Manipulador de fluxo **uppercase**
	- –'E' maiúsculo em notação científica

• **1E10**

- – 'X' maiúsculo em notação hex e letras hex maiúsculas • **0XABCD**
- –Por padrão, letra minúscula
- –Reiniciar com **nouppercase**

## **Décimo Sexto Exemplo Usando E/S de Fluxo de Dados**

```
/*
 * Aula 15 - Exemplo 16
 * Arquivo Principal
 * Autor: Miquel Campista
 \star /
#include <iostream>
#include <iomanip>
using namespace std;
int main() {
         cout << "Printing uppercase letters in scientific" << endl
              << "notation exponents and hexadecimal values:" << endl;
         // usa uppercase para exibir letras maiúsculas;
         // usa hex para exibir letras hexadecimais
         cout << uppercase << 4.345e10 << endl << hex << 123456789
              << endl:
         return 0:
Y
```
# **Décimo Sexto Exemplo Usando E/S de Fluxo de Dados**

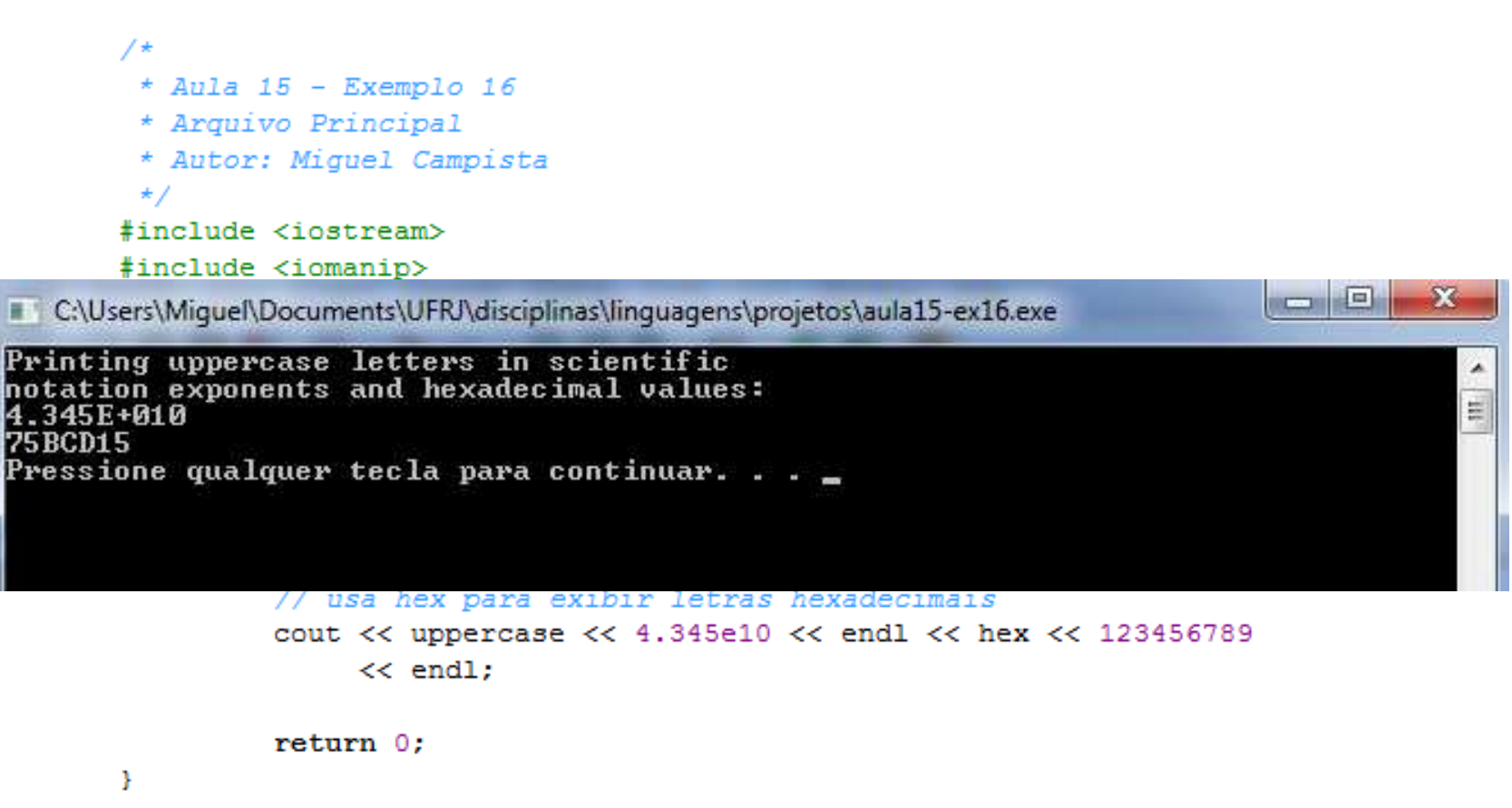

Linguagens de Programação – DEL-Poli/UFRJ Prof. Miguel Campista

# **Especificação de Formato Booleano (boolalpha)**

- Tipo de dados **bool**
	- –Valores **true** ou **false**
	- – Saída **<sup>0</sup>** (**false**) ou **<sup>1</sup>** (**true**) quando usada com **<<**
		- Exibido como inteiros
- Manipulador de fluxo **boolalpha**
	- –Exibe strings **"true"** <sup>e</sup>**"false"**
	- –Reiniciado com **noboolalpha**

#### **Décimo Sétimo Exemplo Usando E/S de Fluxo de Dados**

\* Aula 15 - Exemplo 17 \* Arquivo Principal \* Autor: Miquel Campista  $\star$  / #include <iostream> #include <iomanip>

using namespace std;

int main()  $\{$  $bool$  booleanValue =  $true$ : // exibe booleanValue true padrão

cout << "booleanValue is " << booleanValue << endl;

// exibe booleanValue depois de usar boolalpha cout << "booleanValue (after using boolalpha) is " << boolalpha << booleanValue << endl << endl;

```
cout << "switch booleanValue and use noboolalpha" << endl;
booleanValue = false; // muda booleanValue
cout << noboolalpha << endl; // usa noboolalpha
```

```
// exibe booleanValue false padrão depois de usar noboolalpha
cout << "booleanValue is " << booleanValue << endl:
```

```
// exibe booleanValue depois de usar after using boolalpha de novo
cout << "booleanValue (after using boolalpha) is "
     << boolalpha << booleanValue << endl;
```
ł

# **Décimo Sétimo Exemplo Usando E/S de Fluxo de Dados**

\* Aula 15 - Exemplo 17 \* Arquivo Principal \* Autor: Miquel Campista  $\star/$ #include <iostream>

#include <iomanip>

using namespace std;

C:\Users\Miquel\Documents\UFRJ\disciplinas\linguagens\projetos\aula15-ex17.exe

hooleanValue is 1 booleanValue (after using boolalpha) is true

switch booleanValue and use noboolalpha

з.

booleanValue is 0 booleanValue (after using boolalpha) is false Pressione qualquer tecla para continuar. . .

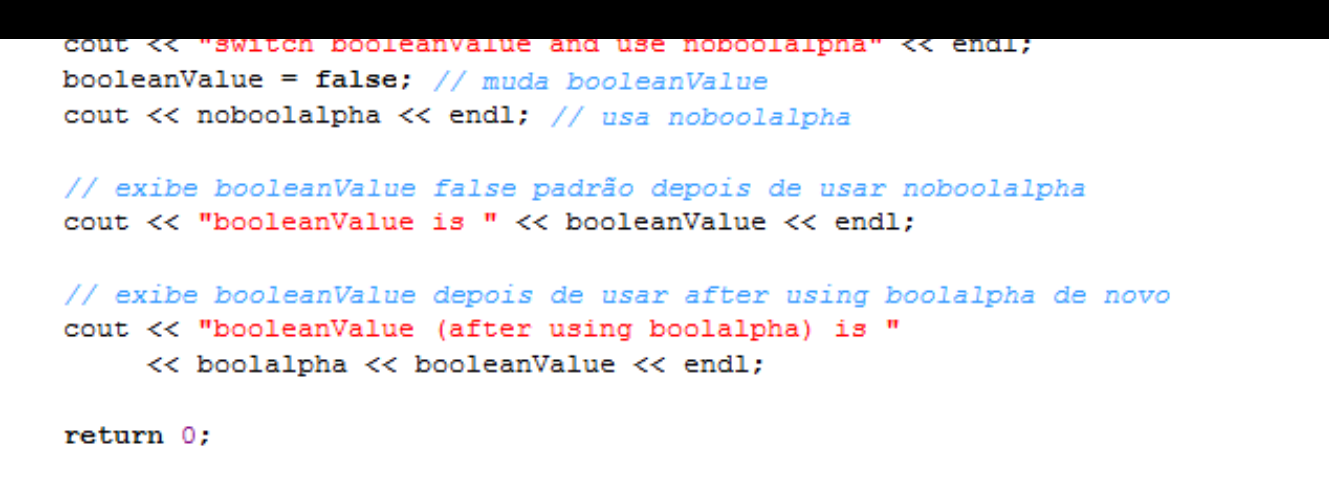

۸

 $\begin{array}{c} \Pi L \end{array}$ 

# **Atribuição e Reatribuição de Formato via Função flags**

- Pode salvar/restaurar estados de formatos
	- –Depois de aplicar muitas mudanças, pode desejar restaurar formato original
- Função membro **flags**
	- **cout.flags()**
	- Sem argumento
		- Retorna estado corrente como objeto **fmtflags**
			- Namespace **ios\_base**
		- Representa estado do formato
	- – Com argumento **fmtflags**
		- Ajusta estado
		- Retorna o estado anterior

```
/*
 * Aula 15 - Exemplo 18
 * Arquivo Principal
 * Autor: Miquel Campista
 \star /
#include <iostream>
using namespace std;
int main() {
    int integerValue = 1000:
    double doubleValue = 0.0947628;
   // exibe valor de flags, valores int e double (formato original)
    cout << "The value of the flags variable is: " << cout.flags()
        << "\nPrint int and double in original format:\n"
        << integerValue << '\t' << doubleValue << endl << endl;
     // usa cout funcão flags para salvar formato original
    ios base::fmtflags originalFormat = cout.flags();
     cout << showbase << oct << scientific; // muda formato
     // exibe valor de flags, valores int e double (novo formato)
     cout << "The value of the flags variable is: " << cout.flags()
          << "\nPrint int and double in a new format:\n"
          << integerValue << '\t' << doubleValue << endl << endl;
     cout.flags(originalFormat); // reestabelece formato
     // exibe valores de flags, valores int e double values (formato original)
     cout << "The restored value of the flags variable is: "
         << cout.flags()
          << "\nPrint values in original format again:\n"
          << integerValue << '\t' << doubleValue << endl;
     return 0:
```

```
3
```

```
/*
           * Aula 15 - Exemplo 18
           * Arquivo Principal
           * Autor: Miguel Campista
           \star /
          #include <iostream>
          using namespace std;
          int main() {
              int integerValue = 1000;
              double doubleValue = 0.0947628:
                                                                              \BoxC:\Users\Miquel\Documents\UFRJ\disciplinas\linguagens\proietos\aula15-ex18.exe
The value of the flags variable is: 4098
                                                                                          \frac{1}{2}Print int and double in original format:
HRAR
        0.0947628
The value of the flags variable is: 011500
Print int and double in a new format:
01750 9.476280e-002
The restored value of the flags variable is: 4098
Print values in original format again:
1000
        0.0947628
Pressione qualquer tecla para continuar. . . \Box
```
cout.flags( originalFormat ); // reestabelece formato

3

```
// exibe valores de flags, valores int e double values (formato original)
cout << "The restored value of the flags variable is: "
     << cout.flags()
     << "\nPrint values in original format again:\n"
     << integerValue << '\t' << doubleValue << endl;
return 0:
```
- • Testa estado do fluxo usando bits
	- **eofbit** ligado quando EOF encontrado
		- Função **eof** retorna **true** se **eofbit** estiver ligado
		- **cin.eof()**
	- **failbit** ligado quando erro ocorre no fluxo
		- Dados não perdidos, erro é recuperável
			- Ex.: Programa está recebendo inteiros e um não inteiro érecebido
		- Função **fail** retorna **true** se ligado

- Testa estado do fluxo usando bits
	- **badbit** ligado quando dados são perdidos
		- Usualmente não recuperável
		- Função **bad**
	- **goodbit** ligado quando **badbit**, **failbit** <sup>e</sup>**eofbit** estão desligados
		- Função **good**

- Funções membro
	- **rdstate()**
		- Retorna estado de erro do fluxo
		- Pode testar por **goodbit**, **badbit** etc.
		- Melhor testar usando **good()**, **bad()** etc
			- **Assim programados não precisa conhecer todos os bits**

- Funções membro
	- **clear()**
		- Argumento padrão **goodbit**
		- Atribui estado "good" ao fluxo, então I/O pode continuar
		- Pode passar outros valores
			- **cin.clear( ios::failbit )**
			- Atribui **failbit**
			- Nome "clear" parece estranho, mas correto

#### **Décimo Nono Exemplo Usando E/S de Fluxo de Dados**

 $*$  Aula 15 - Exemplo 19

```
* Arquivo Principal
 * Autor: Miquel Campista
 \star /
#include <iostream>
using namespace std:
int main() {
    int integerValue:
    // exibe resultado da função cin
    cout << "Before a bad input operation:"
          << "\ncin.rdstate(): " << cin.rdstate()
          \langle\langle \cdots \rangle<sup>"</sup> \langle \cdots \rangle" \langle \cdots \rangle" \langle \cdots \rangle" \langle \cdots \rangle\ll "\n cin.fail(): " \ll cin.fail()
          \lt\lt "\n cin.bad(): " \lt\lt cin.bad()
          \lt\lt "\n cin.good(): " \lt\lt cin.good()
          << "\n\nExpects an integer, but enter a character: ";
    cin >> integerValue; // entra valor do caractere
    \cot \leftarrow \cot// exibe resultados das funções cin depois da entrada ruim
    cout << "After a bad input operation:"
          << "\ncin.rdstate(): " << cin.rdstate()
          \ll "\n cin.eof(): " \ll cin.eof()
          \lt\lt "\n cin.fail(): " \lt\lt cin.fail()
          \lt\lt "\n cin.bad(): " \lt\lt cin.bad()
          << "\n cin.good(): " << cin.good() << endl << endl;
```
# **Décimo Nono Exemplo Usando E/S de Fluxo de Dados**

```
cin.clear(): // reinicia fluxo
// exibe resultados das funções cin depois de reinicia cin
cout << "After cin.clear()"
     \lt\lt "\ncin.fail(): " \lt\lt cin.fail()
     << "\ncin.good(): " << cin.good() << endl;
```
return 0:

- }

## **Décimo Nono Exemplo Usando E/S de Fluxo de Dados**

cin.clear(): // reinicia fluxo

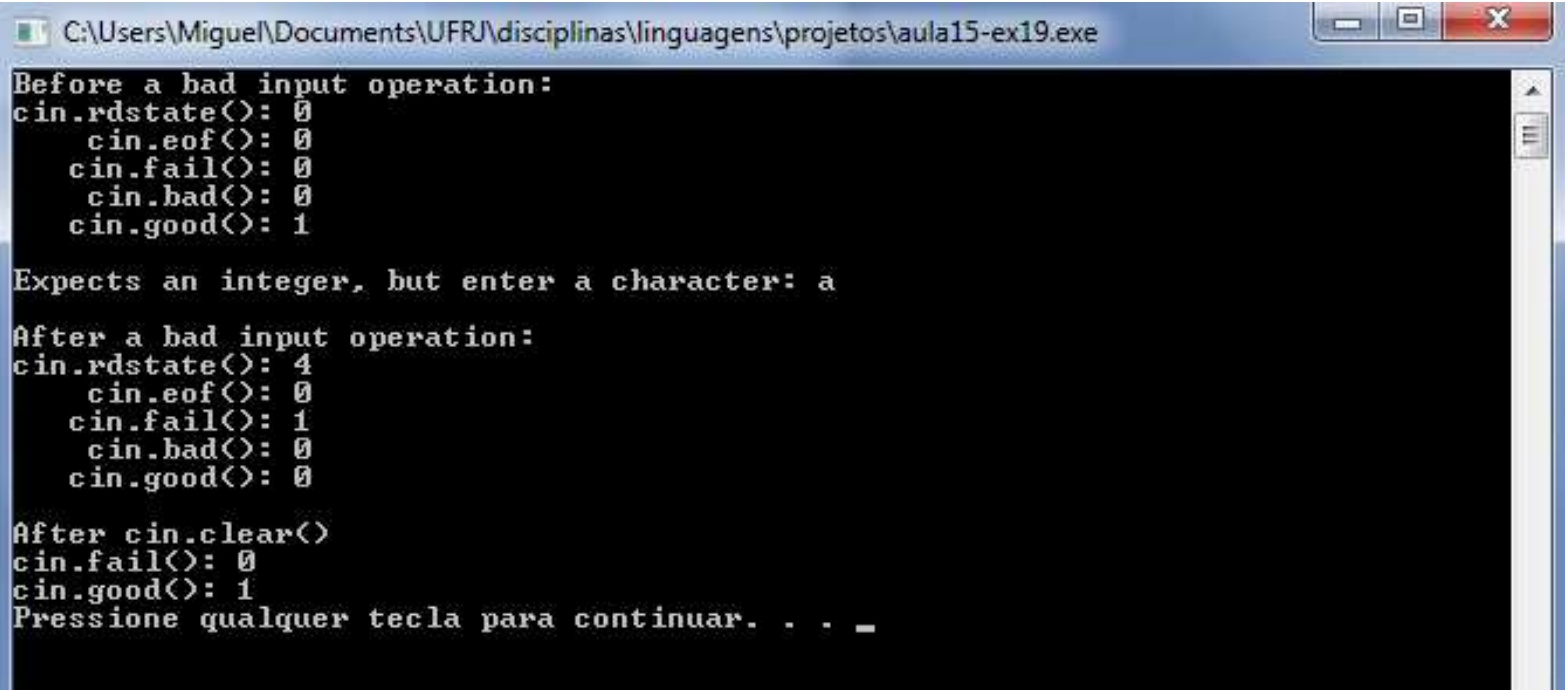

Linguagens de Programação – DEL-Poli/UFRJ Prof. Miguel Campista

# **Amarrando uma Saída de Fluxo a uma Entrada de Fluxo**

- • Problema com saída em buffer
	- – Programa interativo (prompt de usuário, ele/ela responde)
	- – Prompt precisa aparecer antes da entrada proceder
		- Saídas em buffer aparecem apenas quando buffer encher ou for liberado

# **Amarrando uma Saída de Fluxo a uma Entrada de Fluxo**

- Função membro **tie**
	- –Sincroniza fluxos
	- –Saídas aparecem antes de entradas subsequentes
	- – Automaticamente realizado por **cin** <sup>e</sup>**cout**, mas poderia escrever
		- **cin.tie( &cout )**
	- –Precisa amarrar explicitamente outros pares de I/O
	- – Para desamarrar
		- **inputStream.tie( 0 )**

# **Leitura Recomendada**

- • Capítulos 15 do livro
	- –Deitel, "C++ How to Program", 5th edition, Editora Prentice Hall, 2005